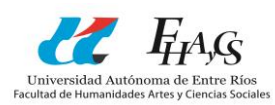

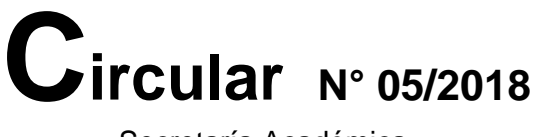

Secretaría Académica

# **Tema: EQUIVALENCIAS**

(Si hiciste una carrera en otra Facultad)

### **1.- QUE ESTUDIANTES PUEDEN REALIZAR LA SOLICITUD**

Quiénes hayan aprobado asignaturas en Universidades Nacionales, Provinciales o Privadas reconocidas por el Estado, o institutos Terciarios no Universitarios Estatales. Quedan excluidos los niveles de pregrado (Tecnicaturas) así como las certificaciones y/o títulos expedidos por Institutos Terciarios No Universitarios privados. En caso de provenir de establecimientos extranjeros, la Facultad se reserva el derecho de aceptar la validez de la solicitud.

La fecha de aprobación de las asignaturas no puede superar los diez (10) años de haber obtenido el título de grado o cinco (5) años si no se obtuvo el título.

No se admite solicitud de equivalencias sobre otras equivalencias ya otorgadas No se otorga más de una equivalencia por asignatura.

### **2.- DOCUMENTACIÓN A PRESENTAR**

- Nota dirigida a la Decana de la Facultad de Humanidades, Artes y Ciencias Sociales.
- **Solicitud de Equivalencias Automáticas**
- Cuadro de asignaturas en las que solicita equivalencias.
- **Certificado de materias aprobadas** donde conste: totalidad de materias aprobadas, calificación, fecha de aprobación, régimen de cursado.
- **Plan de estudios** de la carrera realizada durante la fecha del cursado.
- **Programa/s de cátedra** de las asignaturas aprobadas. Esta documentación deberá estar certificada por la autoridad correspondiente de la institución de origen.
- **Constancia de no haber sido pasible de sanción disciplinaria** en la institución de origen.
- En caso de haber aprobado asignaturas en diferentes Facultades se debe presentar la documentación consignada anteriormente, por cada una de las instituciones.

Toda la documentación tiene que ser original o fotocopia autentica.

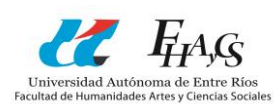

## **2.- TRAMITE DE SOLICITUD DE EQUIVALENCIAS.**

1- El estudiante interesado en solicitar equivalencia deberá presentar la documentación en el ÁREA EQUIVALENCIAS, a los efectos de su verificación y autorización para dar continuidad al trámite.

2- Autorizado por el Área Equivalencias, el estudiante presenta la documentación en MESA de ENTRADAS para que se inicie expediente.

3- MESA de ENTRADAS remite el expediente al ÁREA EQUIVALENCIAS.

4- Resuelta la solicitud, el área equivalencias gira el expediente a SECRETARIA ACADÉMICA.

5-Secretaria Académica emite dictamen y gira a CONSEJO DIRECTIVO para aprobar dicha resolución.

6- Consejo Directivo gira el expediente a DESPACHO para emitir resolución y gira copia al área alumnado y equivalencia quien notifica al interesado.

> Prof. Cicarelli, Marcela. Secretaria Académica.

Paraná, 23 de Julio de 2018

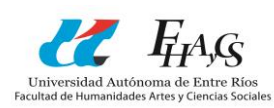

Paraná,….. de………………..de 20….

Señora Decana de la Facultad de Humanidades, Artes y Ciencias Sociales Mgs. María Gracia Benedetti:

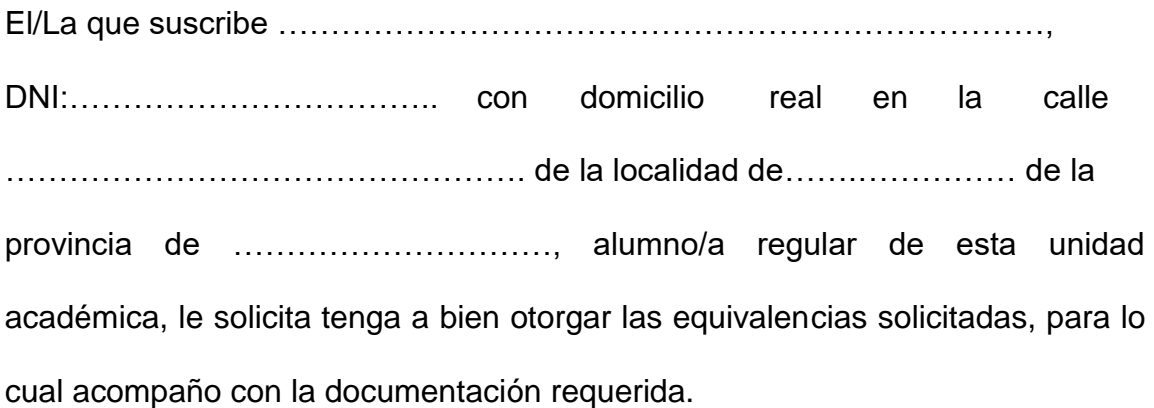

Firma y Aclaración

\_\_\_\_\_\_\_\_\_\_\_\_\_\_\_\_\_\_\_\_\_

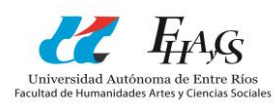

# **SOLICITUD DE EQUIVALENCIA**

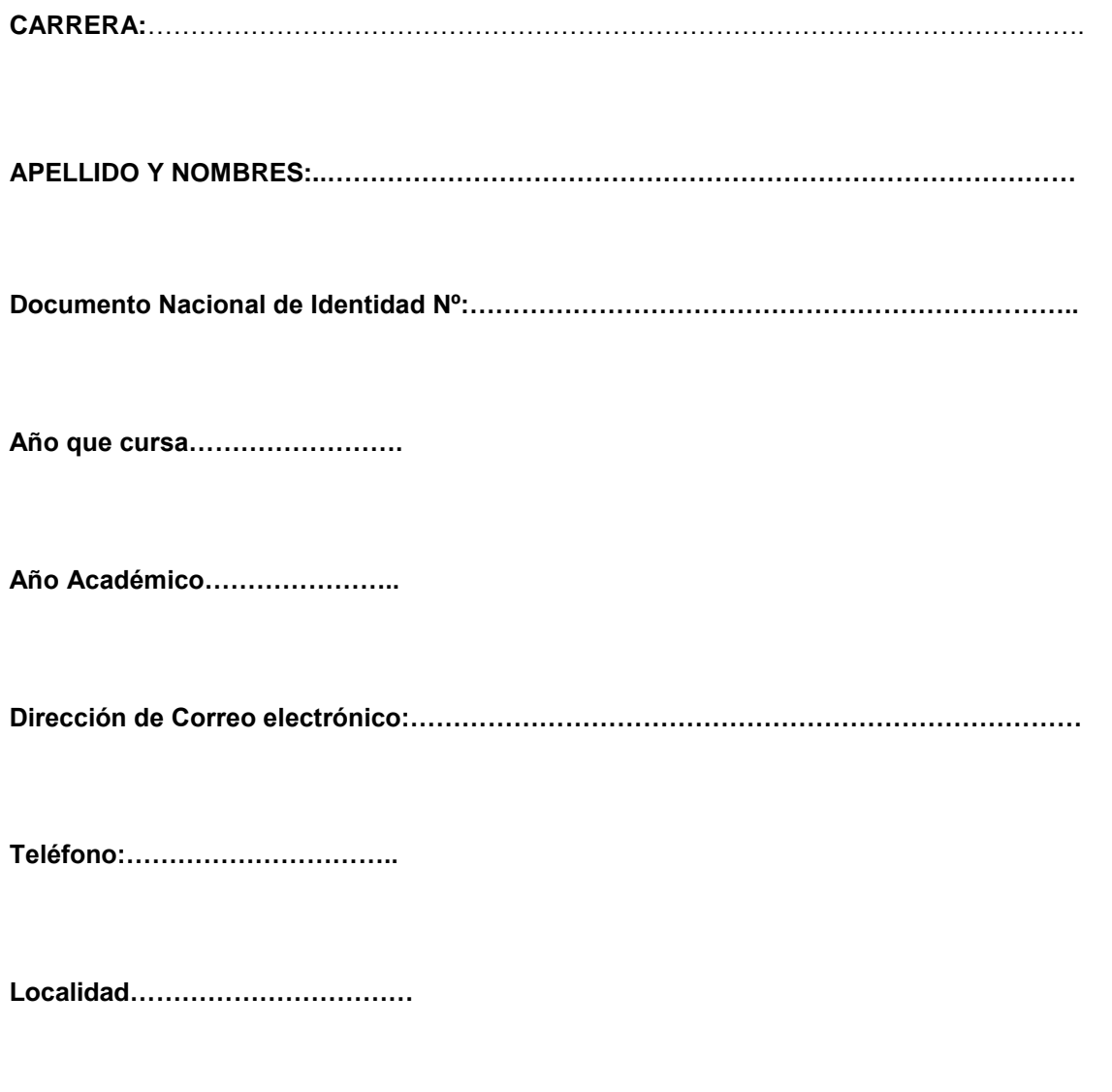

**Fecha…………………………………**

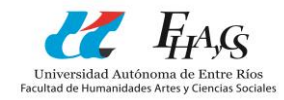

# SOLICITUD DE EQUIVALENCIAS

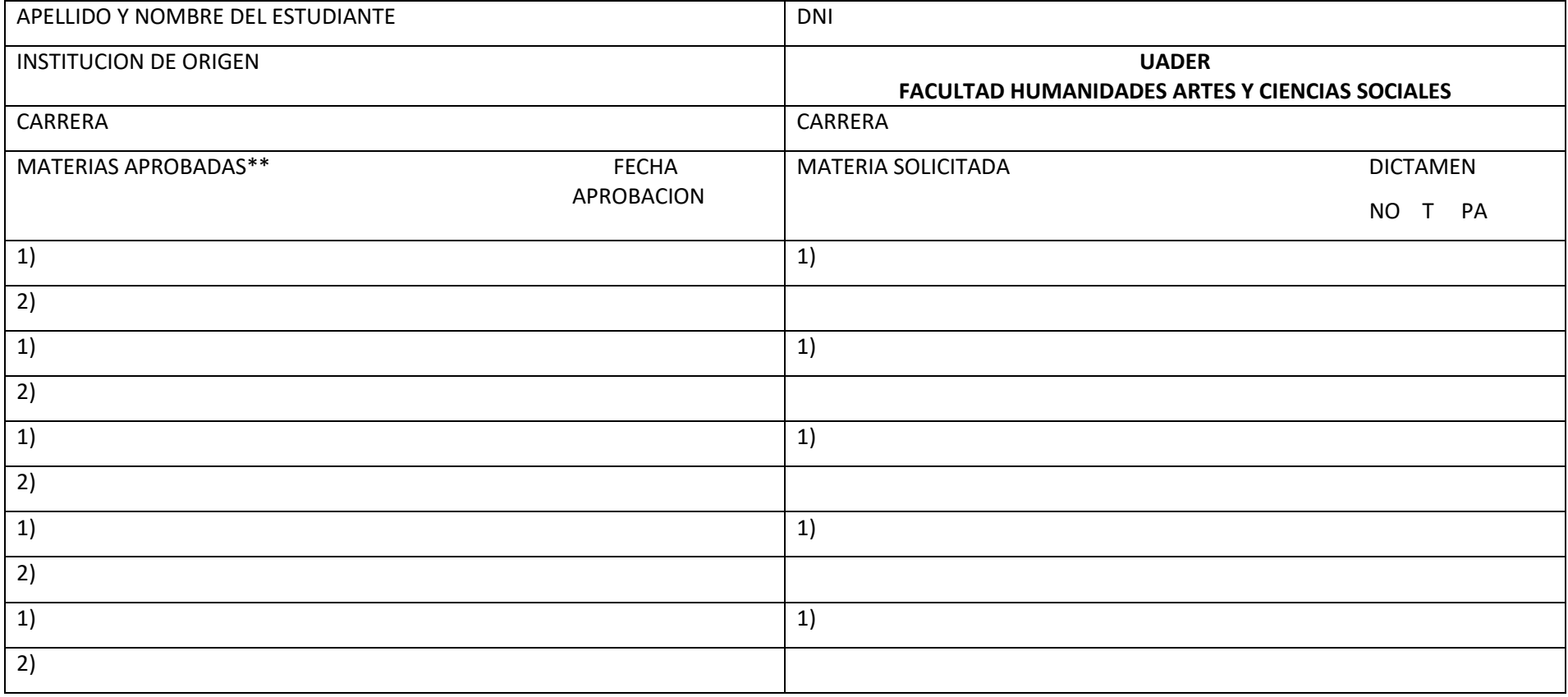

\*\* RECUERDE que puede solicitar dos (2) materias aprobadas o más SOLO por una (1) de la oferta académica de UADER.

Firma del ESTUDIANTE SOLICITANTE

Aclaración **Fecha**